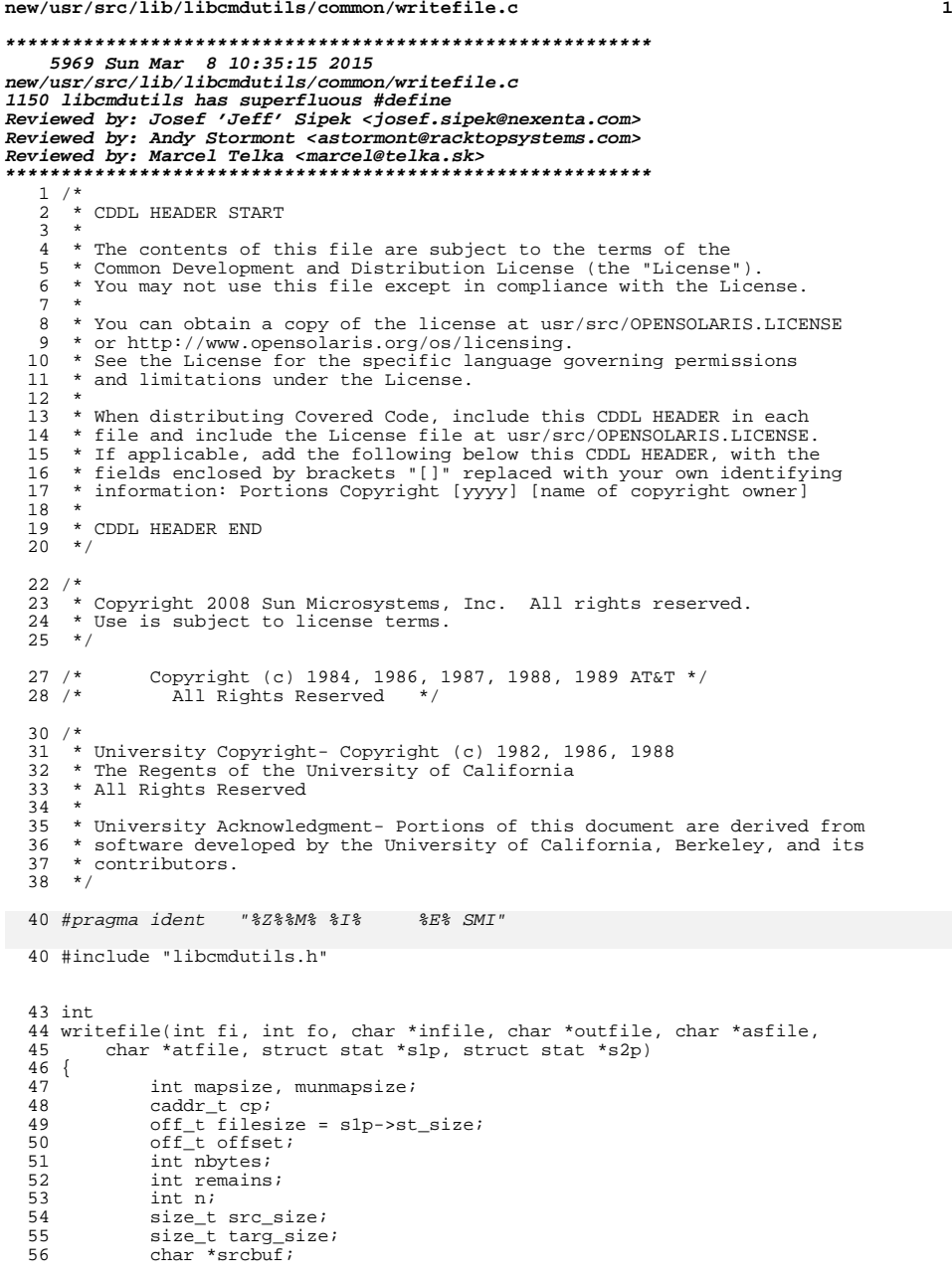

## **new/usr/src/lib/libcmdutils/common/writefile.c<sup>2</sup>**

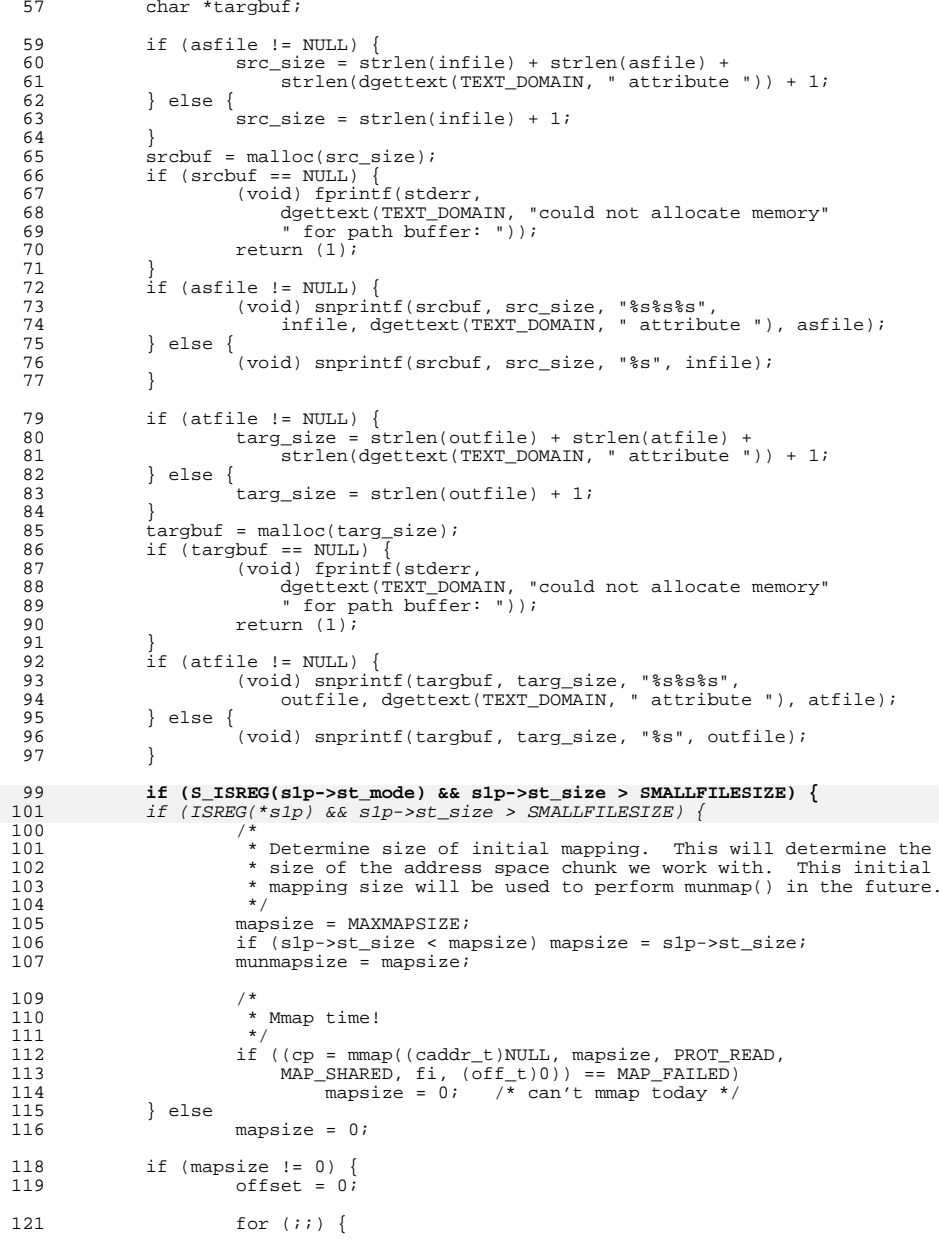

## **new/usr/src/lib/libcmdutils/common/writefile.c <sup>3</sup>** 122 nbytes = write(fo, cp, mapsize);<br>  $\frac{123}{4}$  $\frac{123}{123}$  /\* 124  $\ast$  if we write less than the mmaped size it's due to a<br>125  $\ast$  media error on the input file or out of space on 125 \* media error on the input file or out of space on 126 \* the output file. So, try again, and look for err 126  $*$  the output file. So, try again, and look for errno.<br>127  $127$   $*$ / <sup>128</sup> if ((nbytes >= 0) && (nbytes != (int)mapsize)) { 129 remains = mapsize - nbytes; 130 while (remains > 0) { 131 $\frac{131}{132}$  hbytes = write(fo,  $\frac{132}{132}$ )  $cp + mapsize - remains, remains);$ 133if (nbytes  $\langle 0 \rangle$  { 134 if (errno == ENOSPC) 135perror(targbuf); 136 else 137 perror(srcbuf); 138 (void) close(fi); 139 (void) close(fo); 140 (void) munmap(cp, munmapsize); 141 **if (S\_ISREG(s2p->st\_mode))** 143 $if$   $(\overline{ISREG(*s2p)})$ 142 (void) unlink(targbuf); 143 return (1); 144 $\frac{4}{5}$ 145 remains -= nbytes; 146 if (remains == 0) 147 $n$ bytes =  $m$ apsize; 148 $\begin{bmatrix} 8 \\ 0 \end{bmatrix}$  $149$  } <sup>150</sup> /\* 151 \* although the write manual page doesn't specify this<br>152 \* as a possible errno, it is set when the nfs read 152 \* as a possible errno, it is set when the nfs read<br>153 \* via the mmap 'ed file is accessed, so report the 153  $*$  via the mmap'ed file is accessed, so report the 154  $*$  problem as a source access problem, not a target 154  $*$  problem as a source access problem, not a target file<br>  $*$  problem 155  $*$  problem  $*$   $*/$  $156$  \*/ <sup>157</sup> if (nbytes < 0) { 158 if (errno == EACCES) 159perror(srcbuf);<br>else 160 else 161 perror(targbuf); 162 (void) close(fi); 163 (void) close(fo); 164 (void) munmap(cp, munmapsize); 165 **if (S\_ISREG(s2p->st\_mode))** 167 $if$   $(\overline{ISREG(*s2p)})$ 166 (void) unlink(targbuf); 167if (srcbuf != NULL)<br>free(srcbuf); 168free(srcbuf);<br>
if (targbuf != NULL)<br>
2 169170 free(targbuf); 171 $\begin{array}{cc} 171 & \text{return} (1); \\ 172 & \text{ } \end{array}$  $\frac{172}{5}$ 173 filesize -= nbytes;<br>174 filesize == 0) if (filesize  $== 0$ )<br>break; 175break; <sup>176</sup> offset += nbytes;

177 if (filesize < mapsize)<br>178 mapsize = filesize;

 mapsize = filesize; <sup>179</sup> if (mmap(cp, mapsize, PROT\_READ, MAP\_SHARED | 180 MAP FIXED, fi, offset) == MAP FAILED) {

perror(srcbuf);

(void) close(fi);

(void) close(fo);

(void) munmap(cp, munmapsize);

 $if (S<sub>S</sub>ISREG(s2p-<sub>></sub>st<sub>mode</sub>))$ 

178

181

182

183

184

185

```
 4
187 if (ISREG(*s2p))
186 (void) unlink(targbuf);
187if (srcbuf != NULL)<br>free(srcbuf);
188free(srcbuf);<br>
if (targbuf != NULL)<br>
2
189190 free(targbuf);
191191 return (1);<br>192 }
 \begin{array}{ccc} 192 & & & \end{array}\begin{array}{c} 193 \\ 194 \end{array}194 (void) munmap(cp, munmapsize);<br>195 } else {
195 } else {
196 char buf[SMALLFILESIZE];<br>197 for (::) {
197 for (i) {<br>198 n =
198 n = read(f_i, but, sizeof (buf));<br>
199 if (n == 0) {
                             if (n == 0) {<br>return (0);
200 return (0);
201 } else if (n < 0) {
202 (void) close(fi);
203 (void) close(fo);
204 if (S_ISREG(s2p->st_mode))
206 if (ISREG(*s2p))
205 (void) unlink(targbuf);
206if (srcbuf != NULL)<br>free(srcbuf);
2077<br>
free(srcbuf);<br>
if (targbuf != NULL)<br>
0
208209free(targbuf);<br>return (1);
210 return (1);
211 } else if (write(fo, buf, n) != n) {
212 (void) close(fi);
213 (void) close(fo);
214 if (S_ISREG(s2p->st_mode))
216 if (ISREG(*s2p))
215 (void) unlink(targbuf);
216if (srcbuf != NULL)<br>free(srcbuf);
217)<br>
free(srcbuf);<br>
if (targbuf != NULL)<br>
2
218219 free(targbuf);
220220 return (1);<br>221 return (1);\begin{array}{ccc} 221 & & & \end{array}222 }
 \begin{matrix} 2 & 2 & 3 \\ 2 & 0 & 1 \end{matrix}224 if (srcbuf != NULL)<br>225 free(srcbuf);
 225 free(srcbuf);
226 if (targbuf != NULL)
227 free(target);<br>228 return (0);
            return (0);
229 }
     ______unchanged_portion_omitted_
```
**new/usr/src/lib/libcmdutils/common/writefile.c**

**new/usr/src/lib/libcmdutils/libcmdutils.h\*\*\*\*\*\*\*\*\*\*\*\*\*\*\*\*\*\*\*\*\*\*\*\*\*\*\*\*\*\*\*\*\*\*\*\*\*\*\*\*\*\*\*\*\*\*\*\*\*\*\*\*\*\*\*\*\*\* 4951 Sun Mar 8 10:35:16 2015 new/usr/src/lib/libcmdutils/libcmdutils.h 1150 libcmdutils has superfluous #define Reviewed by: Josef 'Jeff' Sipek <josef.sipek@nexenta.com> Reviewed by: Andy Stormont <astormont@racktopsystems.com>Reviewed by: Marcel Telka <marcel@telka.sk> \*\*\*\*\*\*\*\*\*\*\*\*\*\*\*\*\*\*\*\*\*\*\*\*\*\*\*\*\*\*\*\*\*\*\*\*\*\*\*\*\*\*\*\*\*\*\*\*\*\*\*\*\*\*\*\*\*\*** /\* \* CDDL HEADER START \* \* The contents of this file are subject to the terms of the \* Common Development and Distribution License (the "License").  $*$  You may not use this file except in compliance with the License.<br>7  $*$  \* <sup>8</sup> \* You can obtain a copy of the license at usr/src/OPENSOLARIS.LICENSE \* or http://www.opensolaris.org/os/licensing. \* See the License for the specific language governing permissions  $*$  and limitations under the License.<br>12  $*$  \* <sup>13</sup> \* When distributing Covered Code, include this CDDL HEADER in each \* file and include the License file at usr/src/OPENSOLARIS.LICENSE. \* If applicable, add the following below this CDDL HEADER, with the \* fields enclosed by brackets "[]" replaced with your own identifying 17 \* information: Portions Copyright [yyyy] [name of copyright owner]<br>18 \* \* <sup>19</sup> \* CDDL HEADER END  $20 * /$  $21 / *$  \* Copyright 2007 Sun Microsystems, Inc. All rights reserved. \* Use is subject to license terms.  $24 *$ /  $25 / *$  \* Copyright (c) 2013 RackTop Systems.  $27 *$  /\* \* Copyright 2014 Joyent, Inc. \*/ /\* \* Declarations for the functions in libcmdutils.  $34 * /$  #ifndef \_LIBCMDUTILS\_H #define \_LIBCMDUTILS\_H /\* \* This is a private header file. Applications should not directly include \* this file. \*/ #include <stdio.h> #include <unistd.h> #include <stdlib.h> #include <errno.h> #include <fcntl.h> #include <limits.h> #include <libintl.h> #include <string.h> #include <dirent.h> #include <attr.h> <sup>54</sup> #include <sys/avl.h> #include <sys/types.h> #include <sys/stat.h> #include <sys/mman.h> #include <libnvpair.h>

**new/usr/src/lib/libcmdutils/libcmdutils.h** #ifdef \_\_cplusplus extern  $"C"$   $\}$  #endif 64 /\* extended system attribute support \*/<br>65 #define NOT SATTR 0 #define \_NOT\_SATTR <sup>0</sup> #define \_RO\_SATTR <sup>1</sup> #define \_RW\_SATTR <sup>2</sup> 69 #define MAXMAPSIZE (1024\*1024\*8) /\* map at most 8MB \*/<br>70 #define SMALLFILESIZE (32\*1024) /\* don't use mmap on  $7*$  don't use mmap on little file  $*/$ 71 #define ISREG(A)  $((A).st$  mode & S\_IFMT) == S\_IFREG) /\* avltree \*/ 73 #define OFFSETOF(s, m) ((size t)( $\&$ (((s \*)0)->m))) /\* Type used for a node containing a device id and inode number \*/ typedef struct tree\_node { 77 dev\_t node\_dev;<br>78 ino\_t node\_ino; 78 ino\_t node\_ino;<br>79 avl\_node\_t avl\_link; avl\_node\_t avl\_link; <sup>80</sup> } tree\_node\_t; **\_\_\_\_\_\_unchanged\_portion\_omitted\_**